# **Kręć kilometry dla Torunia**

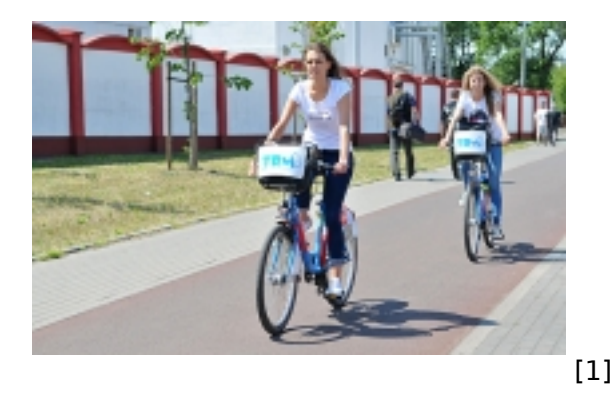

### **Toruń weźmie udział w rowerowym wyzwaniu European Cycling Challenge 2017. Każdy rowerzysta może się zarejestrować i kręcić kilometry "na konto" naszego miasta.**

Można rejestrować się w tegorocznej edycji European Cycling Challenge 2017 w której po raz pierwszy uczestniczy nasze miasto! Patronat sportowy nad drużyną Torunia objął kolarski Mistrz Świata, zawodnik Team Sky, **Michał Kwiatkowski.**

**European Cycling Challenge** jest miejską rywalizacją drużyn rowerowych, której celem jest promowanie zrównoważonej mobilności i korzystania z roweru, jako środka transportu. ECC2017 odbędzie się w maju 2017 roku, start rywalizacji 1 maja a koniec 31 maja br. - T*o już kolejna rywalizacja, w której będziemy uczestniczyć, wystarczy przypomnieć o styczniowej rywalizacji na ergometrach, którą wygraliśmy. Przed nami European Cycling Challenge, czyli rywalizacja miejskich drużyn rowerowych. Ja również przygotowuję swój rower i włączam aplikację Naviki. To okazja, żeby zadbać o swoje zdrowie, a przy okazji kręcić kilometry dla Torunia we wspólnym wyzwaniu, do której wszystkich zachęcam -* **mówi prezydent Torunia, Michał Zaleski.**

Wyzwanie polega na wzajemnej rywalizacji miast europejskich i jest otwarte dla wszystkich mieszkańców uczestniczących w nim miast lub dojeżdżających do/z tych miast do pracy, uczelni lub z innych powodów. Akceptowane są wszystkie przejazdy na rowerze, z wyjątkiem jazd o charakterze sportowym. Na przykład: przejazdy z i do miejsca pracy, szkoły, kina, sklepu itp. są traktowane za ważne. Przejazdy są rejestrowane w graniach administracyjnych miasta.

Każde miasto uczestniczące w rywalizacji będzie reprezentowane przez swoją "drużynę miasta", specjalnie stworzoną do udziału w ECC2017. Osoby mieszkające w mieście lub dojeżdżające do miasta będą mogły przystąpić do drużyny miasta i rejestrować swoje przejazdy korzystając z aplikacji na smartfon NAVIKI, powiększając w ten sposób łączną ilość kilometrów pokonanych przez swoją drużynę miasta. Ilość kilometrów pokonanych przez poszczególne drużyny będzie podawana online i aktualizowana w czasie rzeczywistym na stronie internetowej ECC w trakcie trwania rywalizacji.

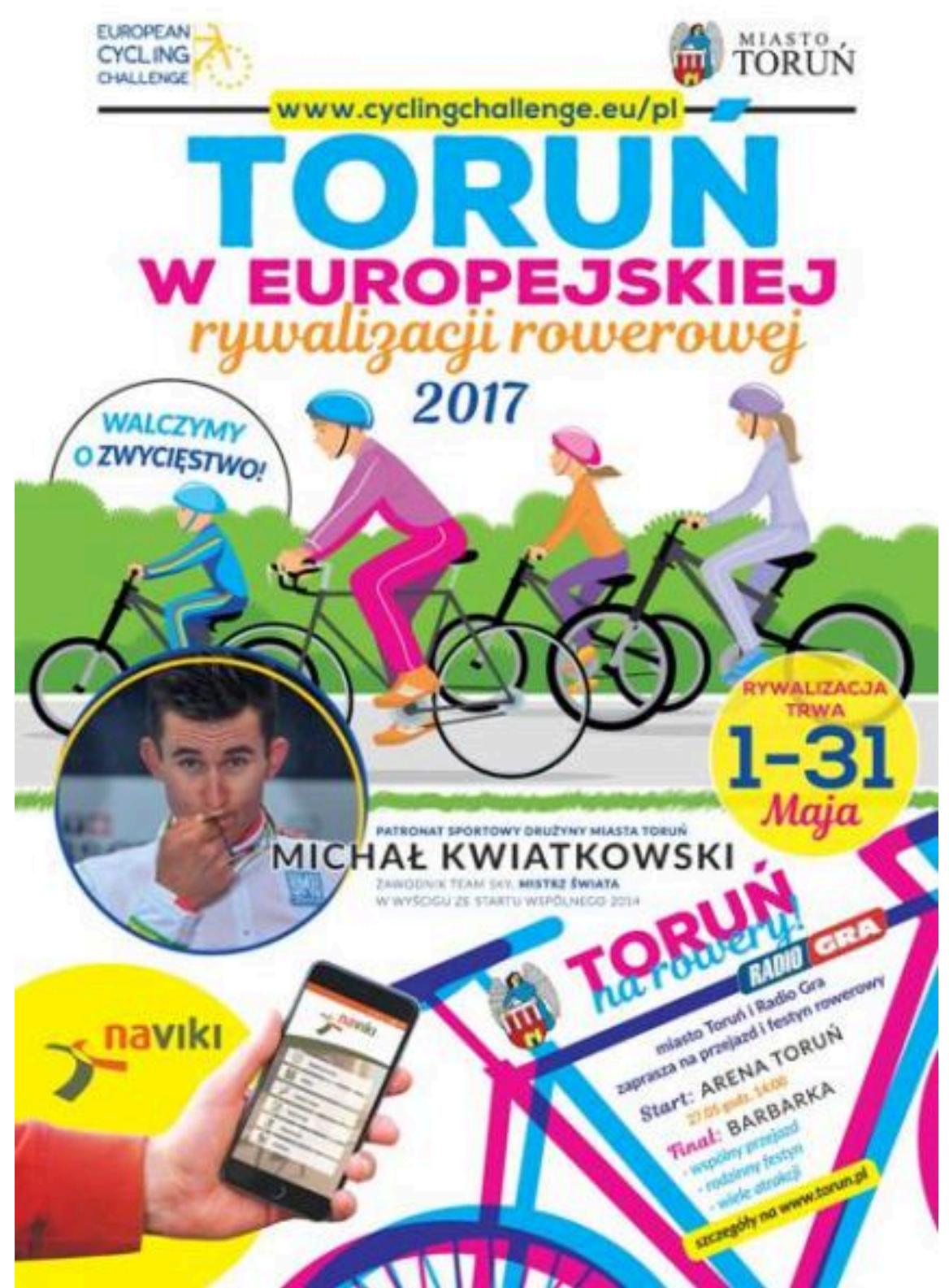

[2]

*kliknij i powiększ*

**Aby zarejestrować się w rywalizacji** należy zainstalować w smartfonie aplikację Naviki, w ramach której można dołączyć do jednej wielkiej toruńskiej drużyny, bądź w ramach "kręcenia" kilometrów dla Torunia stworzyć własną drużynę, np. wśród członków rodziny, sąsiadów czy koleżanek i kolegów z pracy. - *Rywalizacja jest bezpłatna, zarejestrować się w aplikacji może każdy. Dodatkowo przygotowaliśmy nagrody dla tych, którzy wykręcą najwięcej kilometrów. W kategorii kobiet i mężczyzn nagrodami będą kamera i aparat fotograficzny, dla najstarszego uczestnika akcesoria rowerowe, a dla najmłodszego -rower. Najlepsza drużyna szkolna otrzyma sprzet sportowy o wartości*

## *1000 zł -* **zachęca Łukasz Szarszewski, kierownik referatu sportu Wydziału Sportu i Turystyki Urzędu Miasta Torunia.**

Rywalizować będziemy m.in. z sąsiednią Bydgoszczą, Gdańskiem, Gdynią, Łodzią i Wrocławiem, Poznaniem i Warszawą, a spośród miast w innych krajach Europy do rywalizacji dołączyły m.in. Barcelona, Budapeszt czy Wilno.

Poniżej znajduje się link do zarejestrowania się w aplikacji Naviki. Przy rejestracji nazwy uczestnika nie można używać polskich liter, np. ą, ę, ł, ś, ć, ź, ż oraz znaku spacji. http://www.cyclingchallenge.eu/pl/subscribe [3]

Aplikację Naviki można pobrać pod adresem:

Google Play: https://play.google.com/store/apps/details?id=org.naviki [4]

Apple Store: https://itunes.apple.com/app/naviki-das-fahrrad-navi/id371645683 [5]

Windows Store: https://www.microsoft.com/it-it/store/p/naviki/9nblggh5pzz1 [6]

Ponadto 27 maja 2017 r. od 14:00 do 17:00 na toruńskiej Barbarce odbędzie się impreza plenerowa pod hasłem "Toruń na rowery".

Event będzie okazją do wzięcia udziału w Europejskiej Rywalizacji Rowerowej (European Cycling Challenge) – ECC2017.

Program:

**14:00** - start rowerowej kolumny z parkingu przed Areną Toruń - przejazd ścieżką rowerową do ulicy Balonowej, następnie ulica Olszewskiego do kampusu uniwersyteckiego na Bielanach, dalej ulicą Morycińskiego do Polnej, następnie ulicą Barbarka do Szkoły Leśnej na Barbarce. Szacowany czas przejazdu: ok 45 minut. Przejazd będzie koordynowany przez policje oraz straż miejska.

**15:00 - 17:00** piknik rowerowy na polanie przy Szkole Leśnej na Barbarce z atrakcjami: pokazy freestyleowej jazdy na bmx-ach, spotkania ze sportowcami – zawodnicy NESTLE FITNESS, AKADEMIA COPERNICUS, wyścigi rodzinne na rowerach stacjonarnych, znakowanie rowerów przez toruńskich policjantów, konkurs sprawnościowy – jazda rowerem przeciw skrętnym, mobilny serwis rowerowy czyszczenie, smarowanie łańcucha i kontrola zużycia napędu, regulacja hamulców, regulacja przerzutek, regulacja ciśnienia w kołach, sprawdzenie wszystkich mechanizmów łożyskowych + dokręcenie nakrętek piast, sterów i korbowodu, konkursy rowerowe: tor przeszkód, wymiana dętki na czas, quiz rowerowy, pokazy jazdy na rowerach górskich MTB, konkurs jazdy na monocyklu, zawody w jeździe tandemem, porady fachowców; dostosowanie roweru do sylwetki, ustawianie sztycy siodła i kierownicy, dobór odpowiedniego osprzętu.

#### **Organizatorzy, czyli miasto Toruń i Radio GRA przygotowali mnóstwo atrakcji dla uczestników przejazdu i festynu.**

#### **Odnośniki:**

[1] https://www.um.torun.pl/sites/default/files/ecc\_rower\_torun\_m\_litwin.jpg

- [2] https://www.um.torun.pl/sites/default/files/pictures/2016/ecc\_plakat-page-0011.jpg
- [3] http://www.cyclingchallenge.eu/pl/subscribe
- [4] https://play.google.com/store/apps/details?id=org.naviki
- [5] https://itunes.apple.com/app/naviki-das-fahrrad-navi/id371645683
- [6] https://www.microsoft.com/it-it/store/p/naviki/9nblggh5pzz1